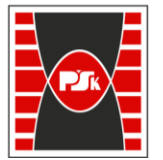

**Załącznik nr 9 do Zarządzenia Rektora nr 35/19 z dnia 12 czerwca 2019 r.**

# **IV. Opis programu studiów**

## **3. KARTA PRZEDMIOTU**

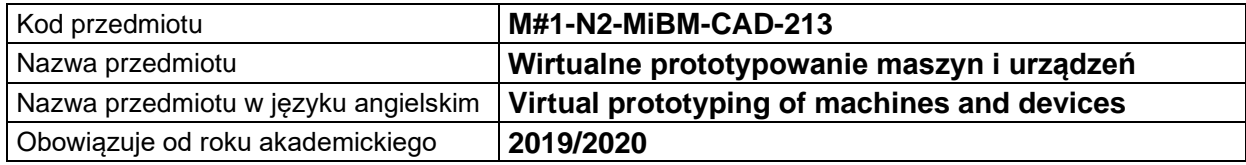

### **USYTUOWANIE MODUŁU W SYSTEMIE STUDIÓW**

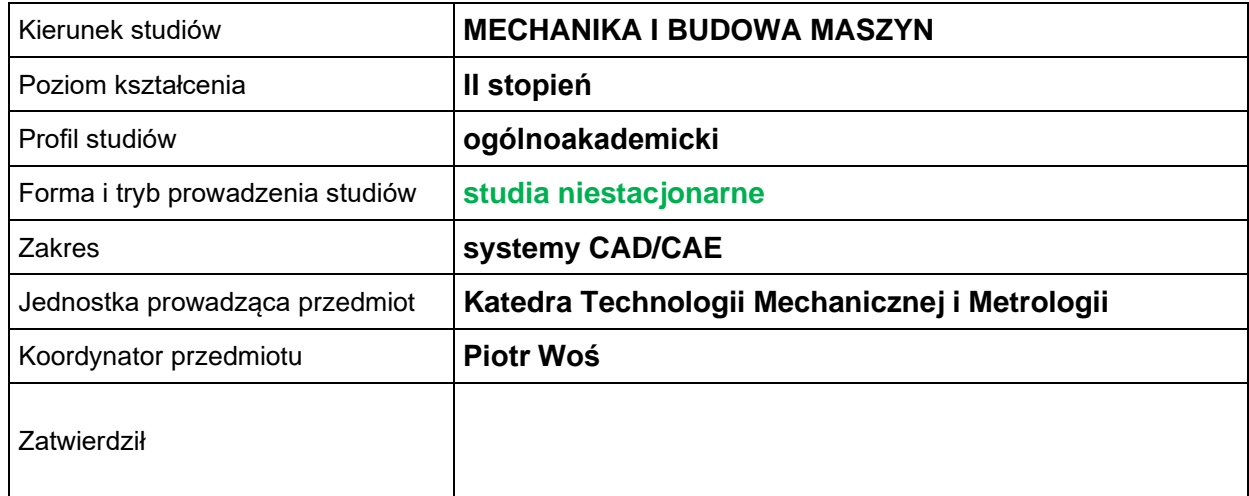

## **OGÓLNA CHARAKTERYSTYKA PRZEDMIOTU**

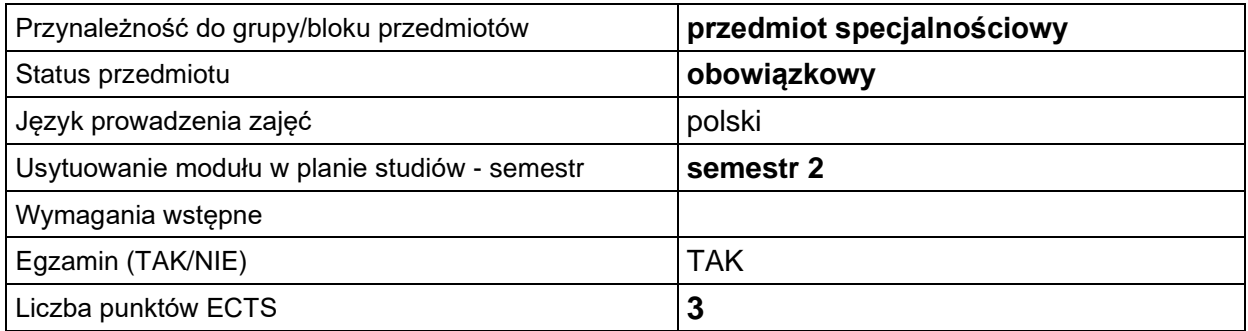

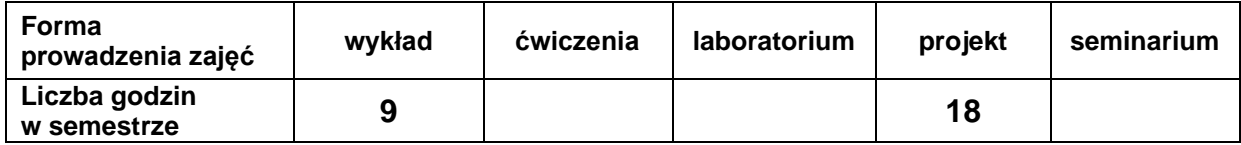

## **EFEKTY UCZENIA SIĘ**

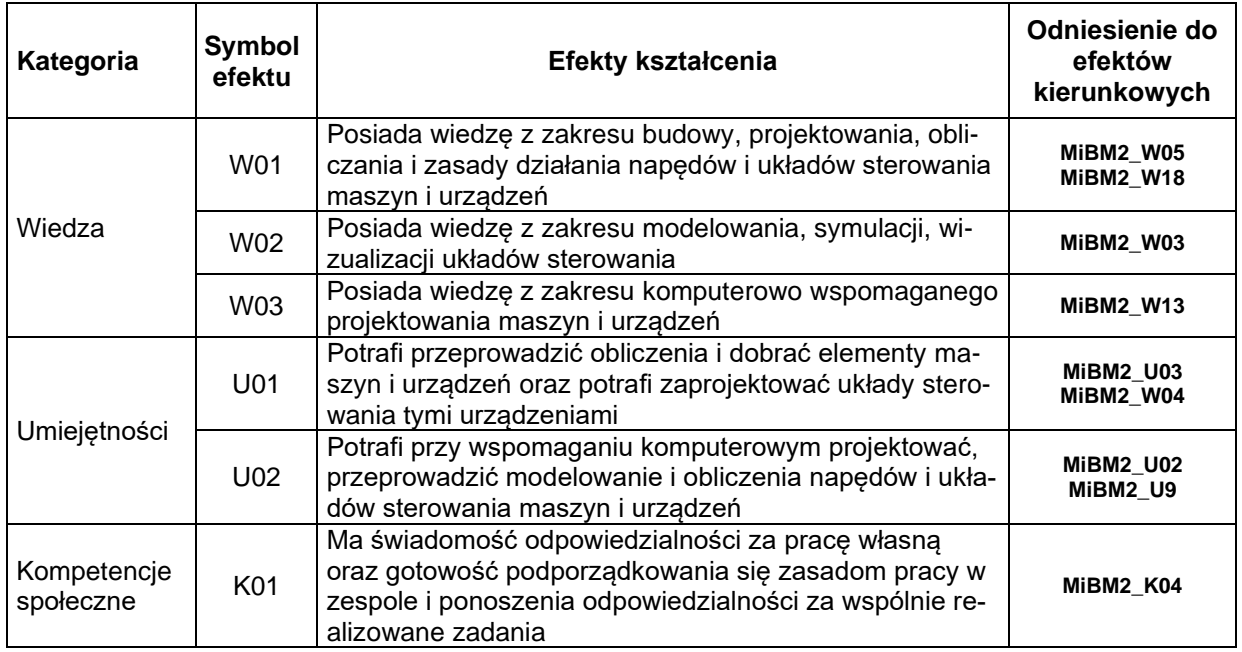

## **TREŚCI PROGRAMOWE**

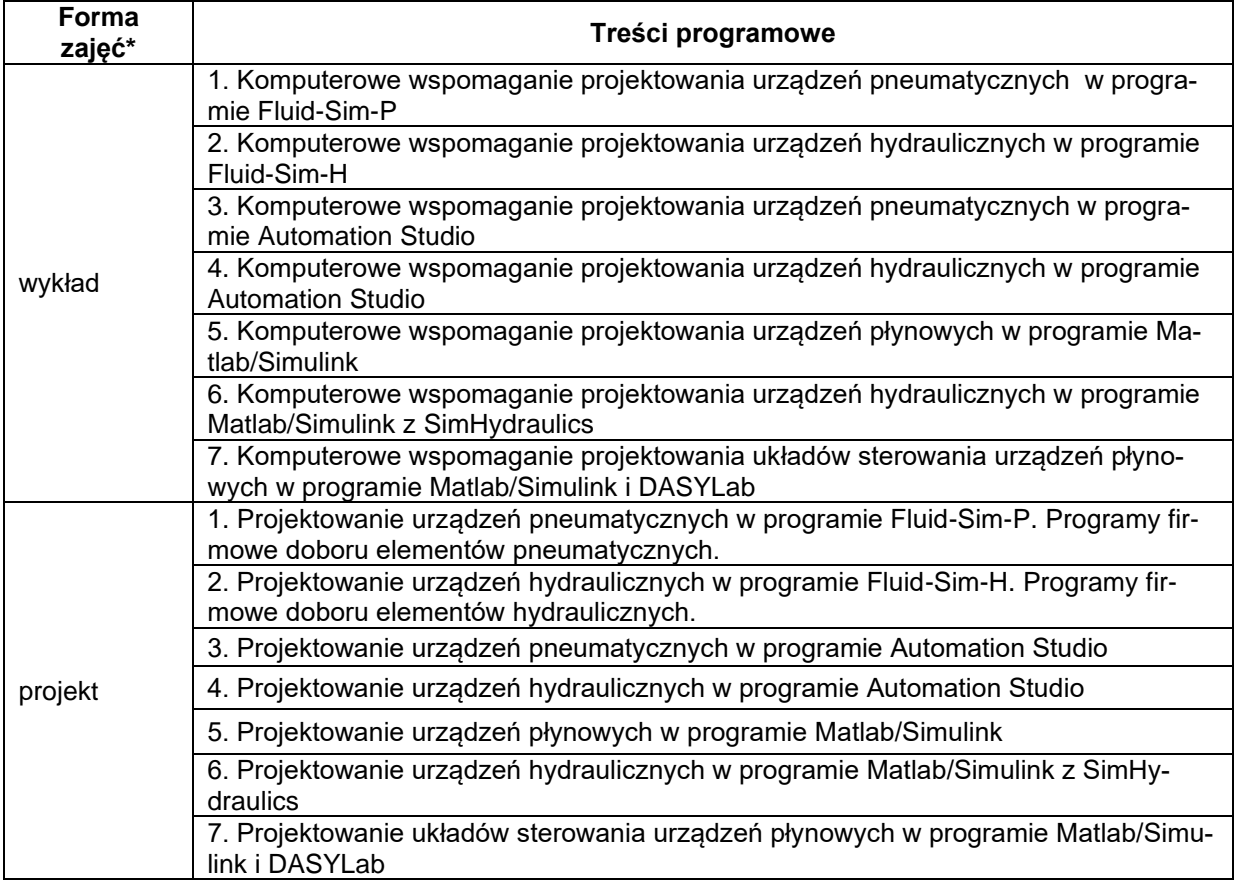

## **METODY WERYFIKACJI EFEKTÓW UCZENIA SIĘ**

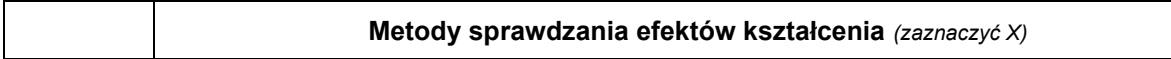

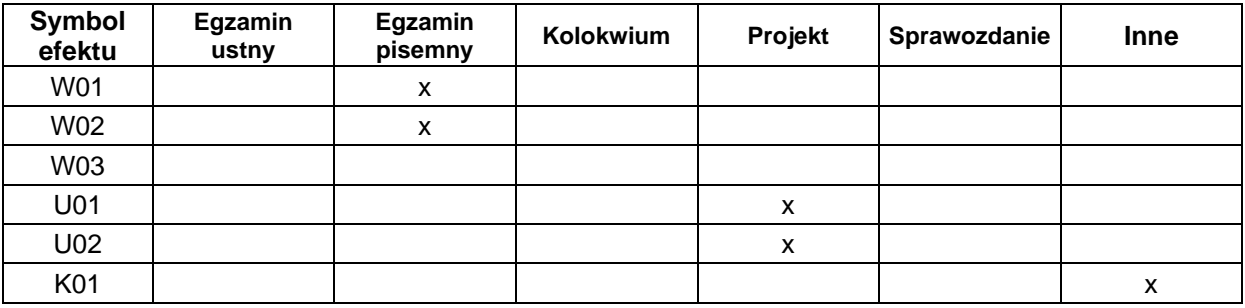

#### **FORMA I WARUNKI ZALICZENIA**

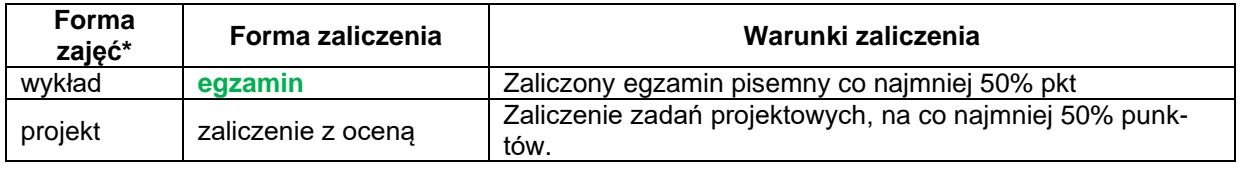

#### **NAKŁAD PRACY STUDENTA**

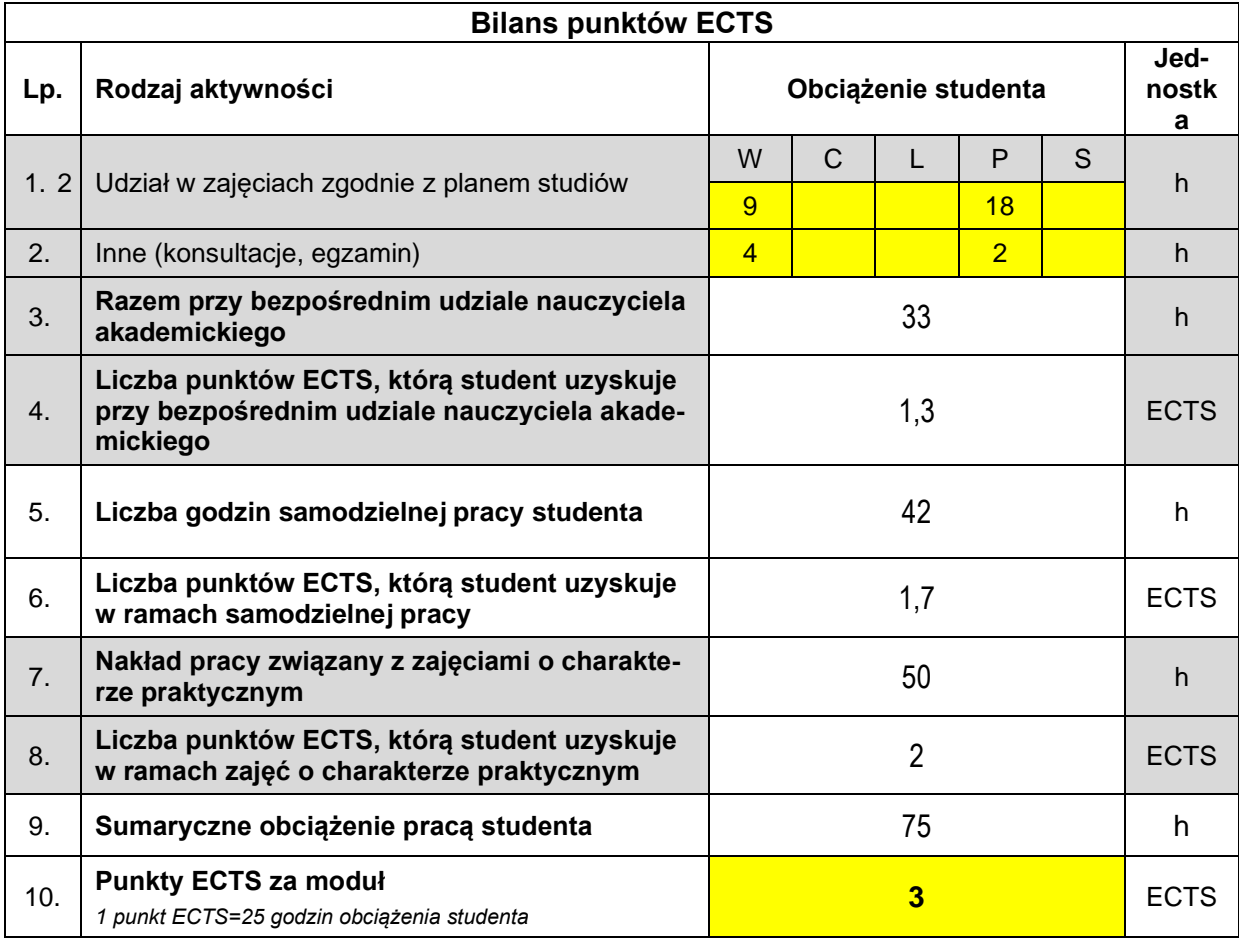

#### **LITERATURA**

- 1. Hydraulika i Pneumatyka. pod red. Ryszarda Dindorfa. Podręcznik Akademicki. Wydawnictwo Politechniki Świętokrzyskiej, Kielce 2003.
- 2. Dindorf R.: Modelowanie i symulacja nieliniowych elementów i układów regulacji napędów płynowych. Monografia nr 44. Wydawnictwo Politechniki Świętokrzyskiej, Kielce 2004.
- 3. Dindorf R.: Napędy płynowe. Podręcznik akademicki. Wyd. PŚk. Kielce, 2009.
- 4. Osiecki A.: Hydrostatyczny napęd maszyn. WNT, Warszawa 1998.
- 5. Stryczek St.: Napęd hydrostatyczny. WNT, Warszawa 1989.
- 6. Świder J. Sterowanie i automatyzacja procesów technologicznych i układów mechatronicznych Wydawnictwo Politechniki Śląskiej 2008
- 7. Szenajch W.: Napęd i sterowanie pneumatyczne. WNT, Warszawa 1992.
- 8. Dokumentacja programów: FluidSim-P, FluidSim-H, Automation Studio, Matlab-Simulink, DASY-Lab